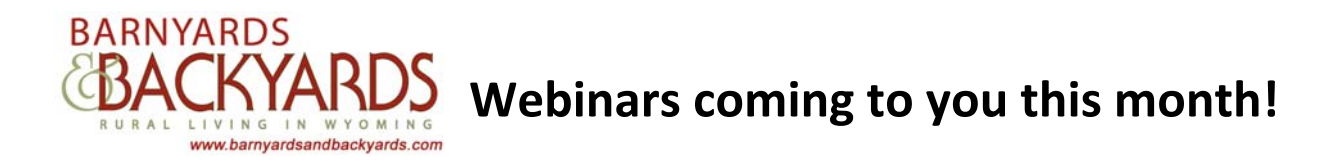

This month we'll be kicking off a *Barnyards & Backyards* Webinar series with two very timely topics – **Mountain Pine Beetle** and **Grasshoppers**! Join us via your computer over the lunch hour to gain some practical information about both of these topics which will be of major importance to our state this year.

**What do you need to join?** A computer with an internet connection and speakers (or headphones). We will be hosting the sessions utilizing the web program Elluminate. Visit http://www.elluminate.com/Support/?id=62 well before the webinar to make sure your computer is ready to join the meeting.

**How can I ask a question**? Send your question to jsjones@uwyo.edu either before (preferably) or during the webinar – questions will be sorted out, common ones will be combined and then they will be submitted to the presenters during the webinar.

**Where do I go to find the link to the meeting?** Visit barnyardsandbackyards.com and you will find the link to the webinar on the front page and on the "Events" page at http://www.uwyo.edu/barnbackyard/info.asp?p=10031

**What if I can't make the meeting on that day?** Our intention (barring technical difficulties) is to record the webinars and post them shortly after the meeting. Visit the "Events" page http://www.uwyo.edu/barnbackyard/info.asp?p=10031 a day or so after the meeting to view the recorded webinar.

## **May 17, 2011**

Start time: noon Mountain Standard Time **Mountain Pine Beetle (MPB)** – Folks from the WY State Forestry Division will be chatting with us about MPB

- Brief comments on the epidemic
- The MPB lifecycle
- How to identify if your tree is infested
- What trees to treat, when and control options
- Options for replacement trees

## **May 23, 2011**

Start time: noon Mountain Standard Time

**Grasshoppers!** – Entomologists from the University of Wyoming Cooperative Extension Service will be discussing the upcoming grasshopper season

- How bad is it likely to be?
- The grasshopper lifecycle
- How to look for the first signs of grasshoppers at your place
- Treatment options